Cochrane Methods Training Event 2016: Statistical methods training for statisticians supporting CRGs Birmingham, UK, 17-18 March 2016

# **Estimating and Interpreting Heterogeneity and Summary Effects**

Wolfgang Viechtbauer Maastricht University http://www.wvbauer.com

## Topics

- outcome measures for meta-analysis
- review of the random-effects model
- estimation of and inference for  $\mu$
- estimation of and inference for  $\tau^2$
- inference about (the distribution of)  $\theta_i$
- measures of heterogeneity ( $\tau^2$ ,  $I^2$ , and  $H^2$ )

# Outcome Measures for Meta-Analysis

- commonly used outcome measures:
	- raw or standardized mean difference
	- (log) ratio of means ('response ratio')
	- risk difference, (log) risk/odds ratio
	- correlation (raw or Fisher r-to-z transformed)
	- raw mean, (logit) proportion
	- ...

# Observed vs. True Outcomes

- $y_i$  = observed outcome in the *i*th study
- $\theta_i$  = true outcome in the *i*th study
- assumption:  $E[y_i] = \theta_i$  (i.e., unbiasedness)
- bias adjustments may be necessary:
	- standardized mean difference (Hedges, 1981)
	- log risk/odds ratio (Haldane, Anscombe, Gart, …)
	- correlation coefficient (Olkin & Pratt, 1958)
	- …

4

# Sampling Variance

- variability in the estimates if one were to repeat the study (repeatedly sample) under identical circumstances (with constant  $\theta_i$ )
- equations for the sampling variance of the various outcome measures can be derived

# Assumptions

- normal sampling distribution
	- often only true asymptotically
- known sampling variance
	- often based on an asymptotic approximation
	- often we need to substitute observed values into the equation, so we really only get an estimate
- sampling variance is independent of  $\theta_i$

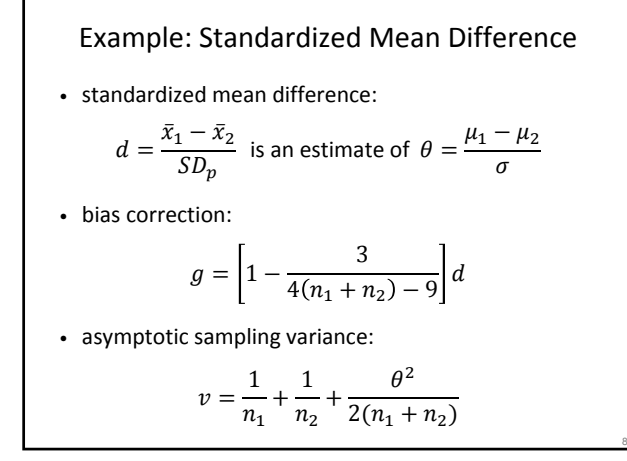

## Example: Standardized Mean Difference

• standardized mean difference:

$$
d = \frac{\bar{x}_1 - \bar{x}_2}{SD_p}
$$
 is an estimate of  $\theta = \frac{\mu_1 - \mu_2}{\sigma}$ 

• bias correction:

$$
g = \left[1 - \frac{3}{4(n_1 + n_2) - 9}\right]d
$$

• estimated sampling variance:

$$
v = \frac{1}{n_1} + \frac{1}{n_2} + \frac{g^2}{2(n_1 + n_2)}
$$

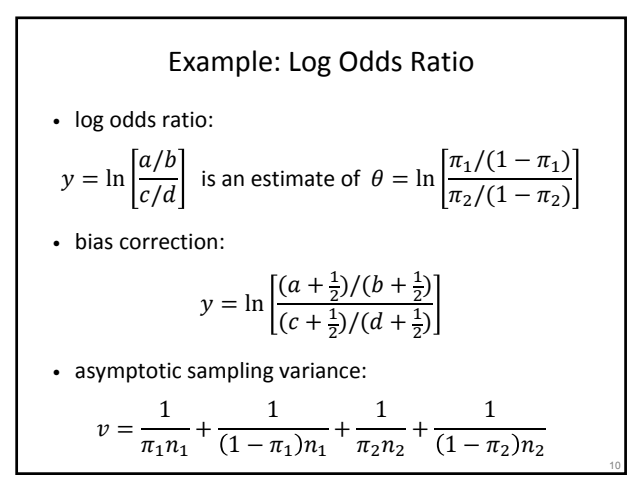

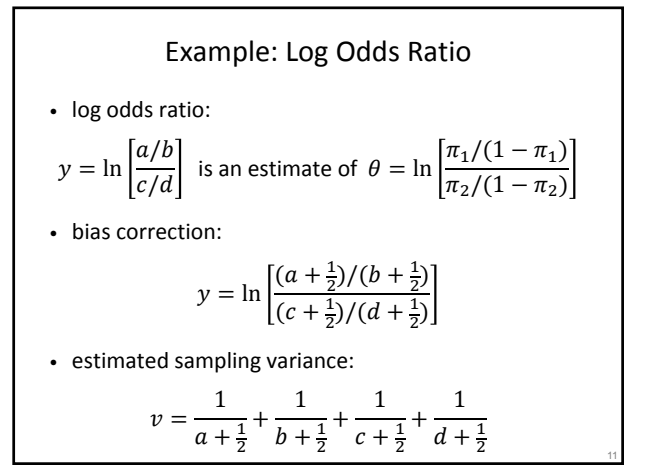

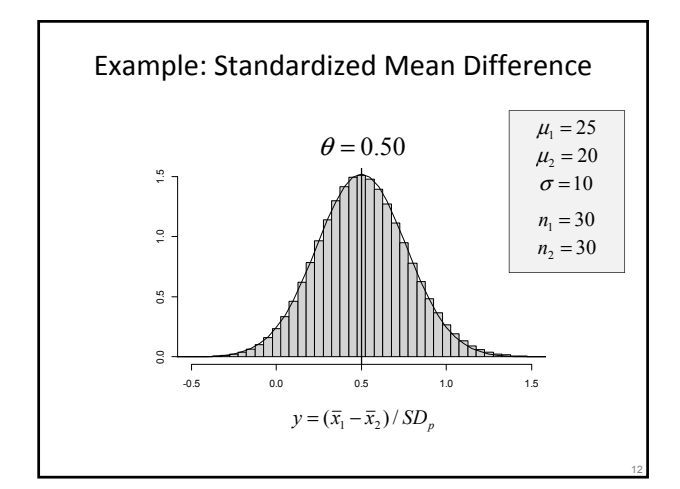

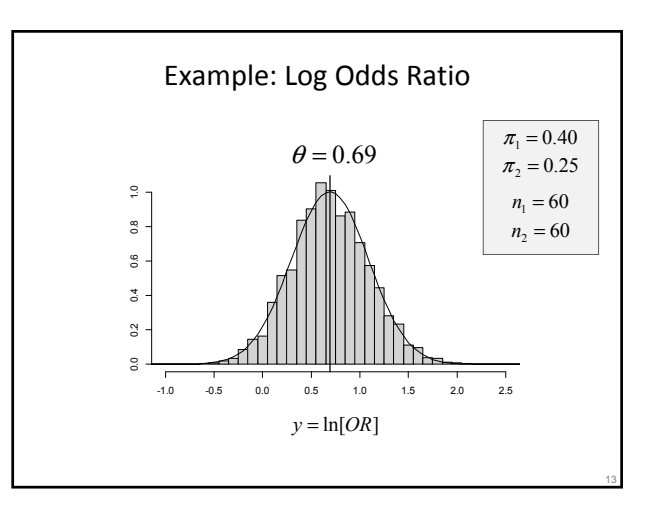

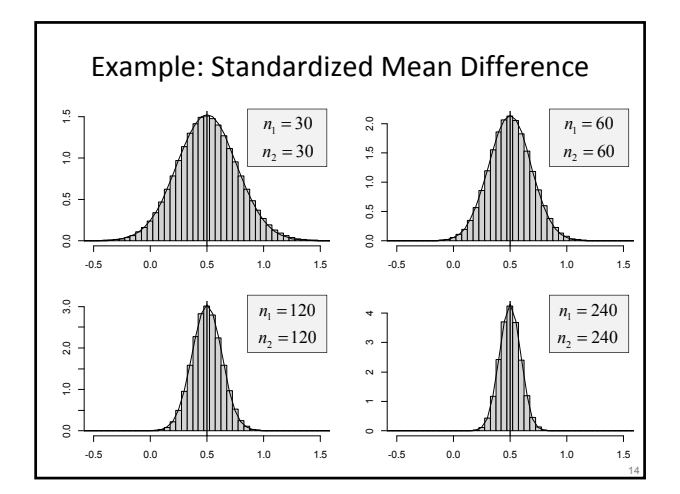

## Meta-Analytic Data

- $i = 1, ..., k$  studies
- have  $y_i$  and corresponding  $v_i$
- in essence, we assume:

 $y_i | \theta_i \sim N(\theta_i, v_i)$ 

- and independence of the estimates
- approx. 95% CI for  $\theta_i$ :  $y_i \pm 1.96\sqrt{v_i}$

# Example: BCG Vaccine

- BCG: Bacillus Calmette-Guérin (BCG)
- BCG is a vaccine against tuberculosis (TB)
- effectiveness study: compare proportion of TB positive cases in a vaccinated and a nonvaccinated group

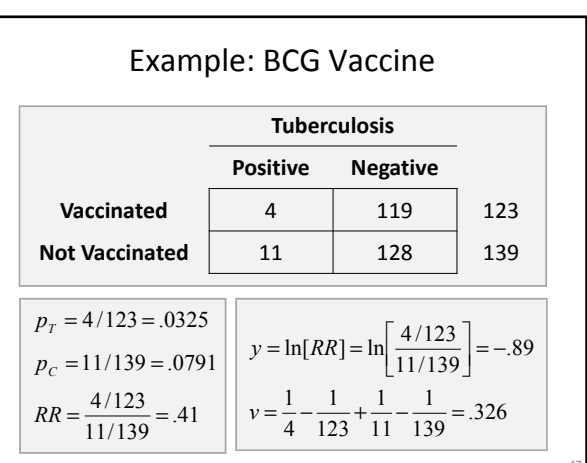

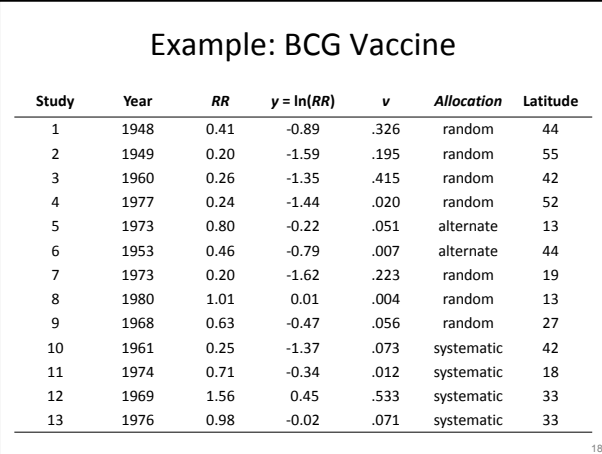

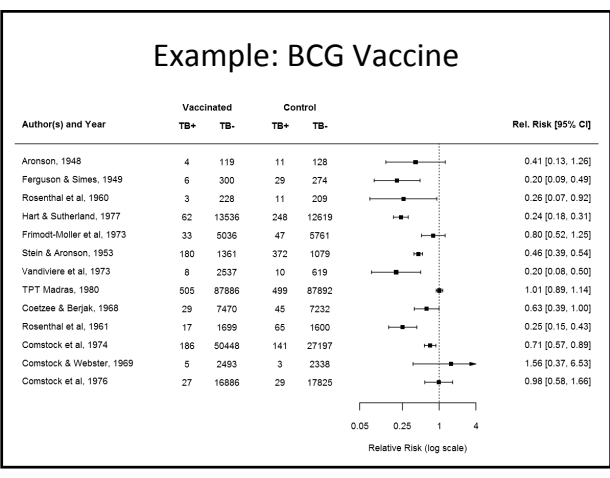

Testing for Heterogeneity  
\n
$$
H_0: \theta_i = \theta_2 = ... = \theta_k
$$
\n
$$
\hat{\theta} = \frac{\sum w_i y_i}{\sum w_i} \quad \text{with} \quad w_i = 1/v_i
$$
\n
$$
Q = \sum w_i (y_i - \hat{\theta})^2
$$
\nif the effect sizes are really homogeneous, then Q follows a chi-square distribution with  $k-1$  degrees of freedom

## Example: BCG Vaccine

 $Q = 152.23$ critical value (for  $\alpha$  = .05 and df = 12): 21.03 p-value: <.0001 reject  $H_0$ :  $\theta_1 = \theta_2 = ... = \theta_{13}$ conclusion: the true effects are heterogeneous

21

 $y_1 \sim N(\theta_1, v_1)$ 

 $y_2 \sim N(\theta_2, v_2)$ 

 $y_3 \sim N(\theta_3, v_3)$ 

 $y_4 \sim N(\theta_4, v_4)$ 

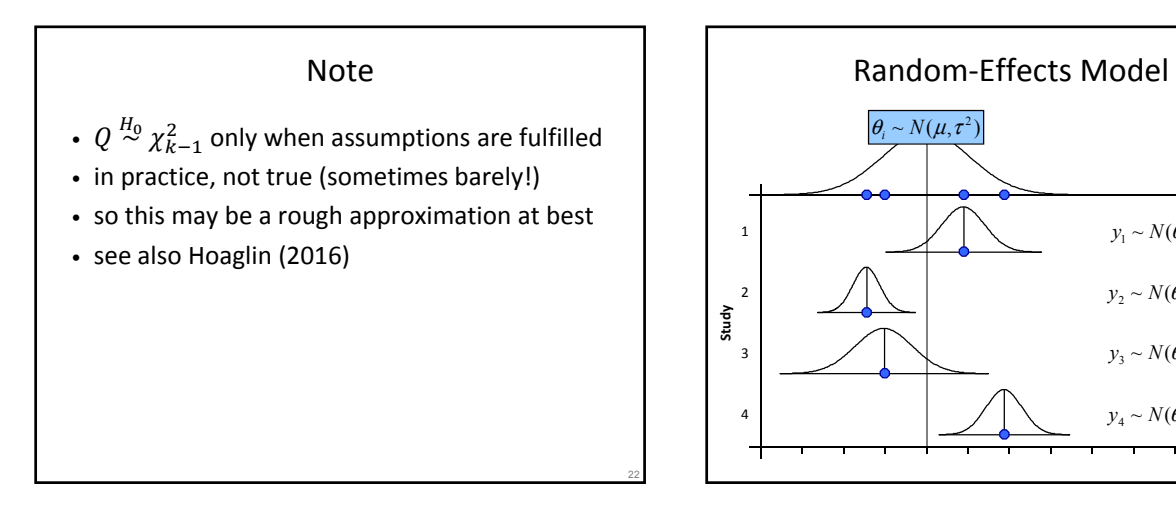

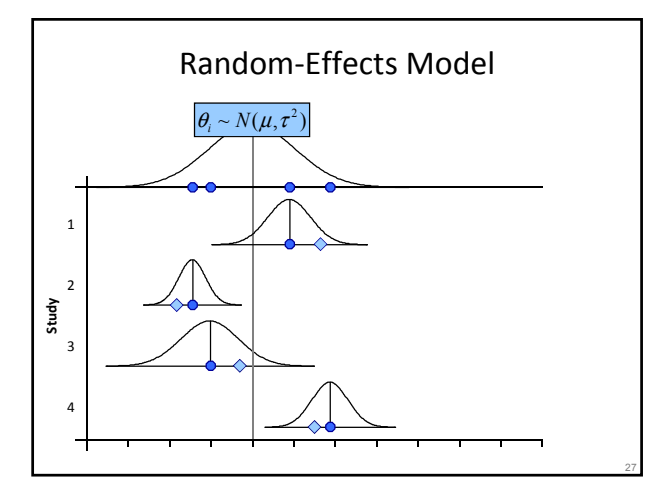

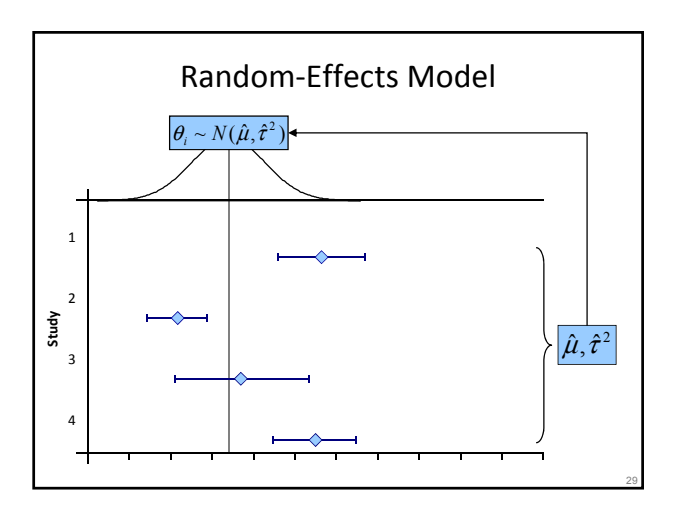

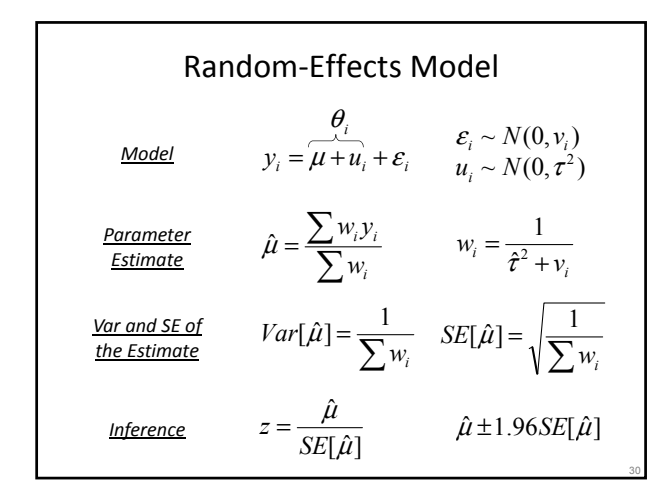

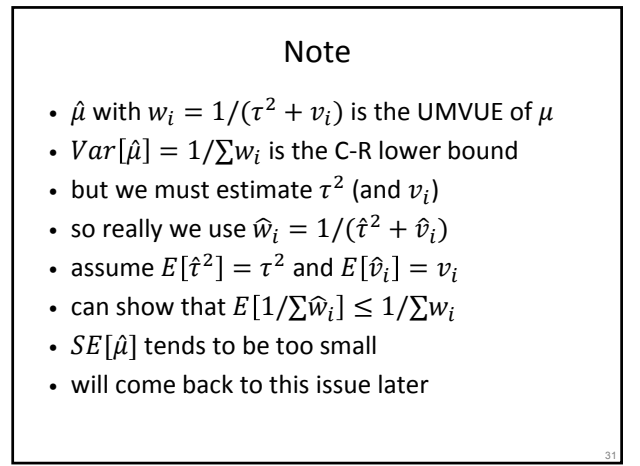

# DerSimonian-Laird Estimator for *τ<sup>2</sup>*

- method of moments estimator
	- can show  $E[Q] = c\tau^2 + (k-1)$ • solve for  $\tau^2$  and then substitute Q for  $E[Q]$

$$
\hat{\tau}^2 = \frac{Q - (k-1)}{\sum w_i - \frac{\sum w_i^2}{\sum w_i}} \qquad w_i = \frac{1}{v_i}
$$

- if estimate is negative, set to 0
- semi-parametric in nature

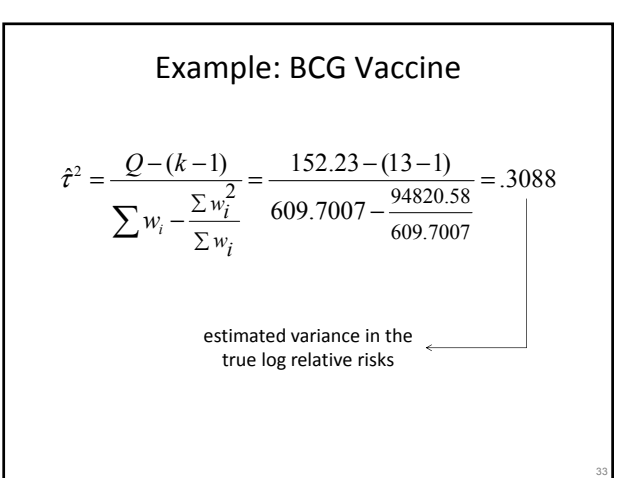

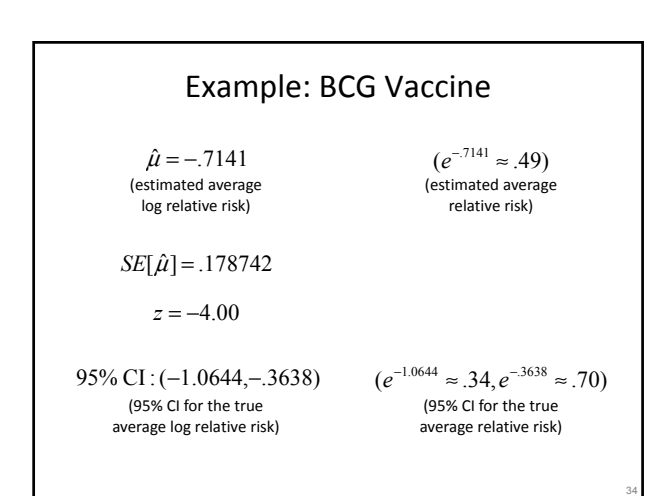

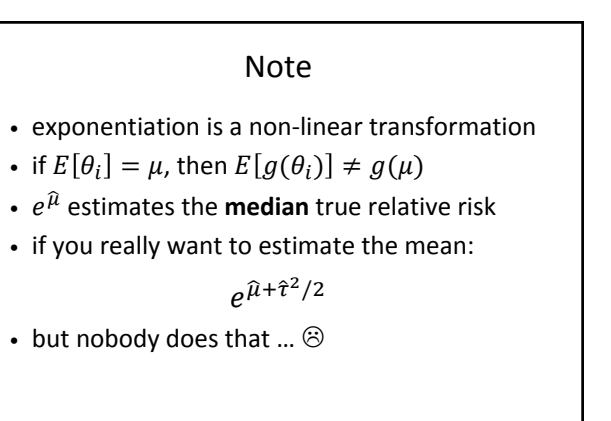

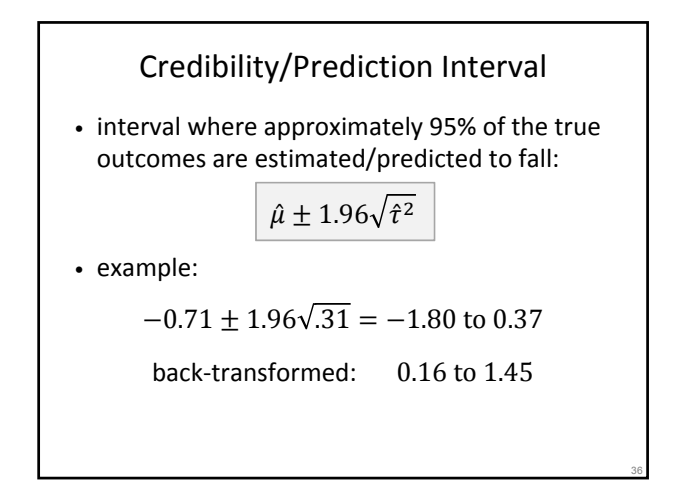

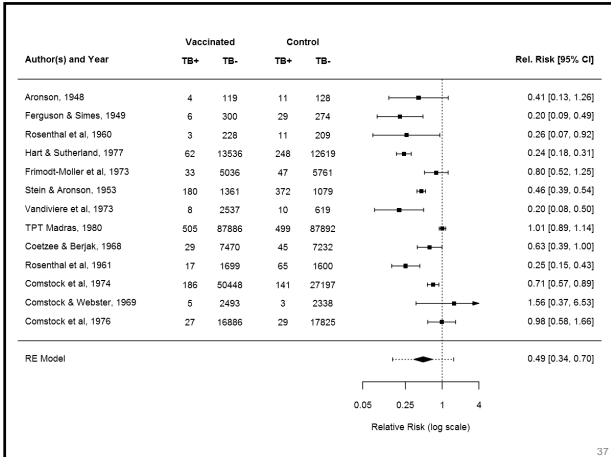

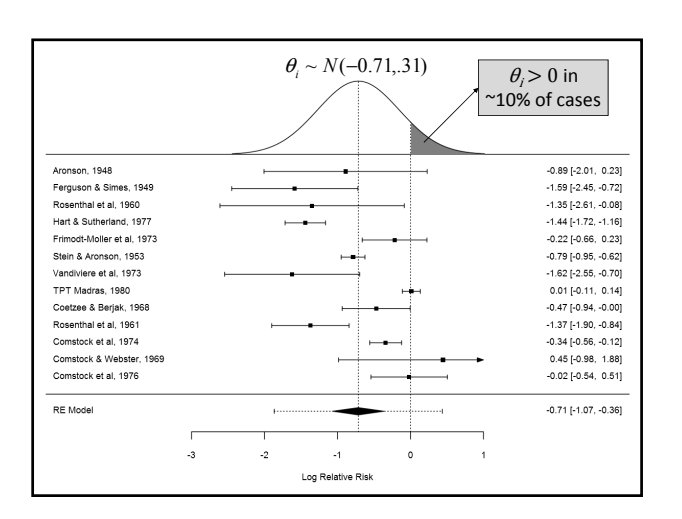

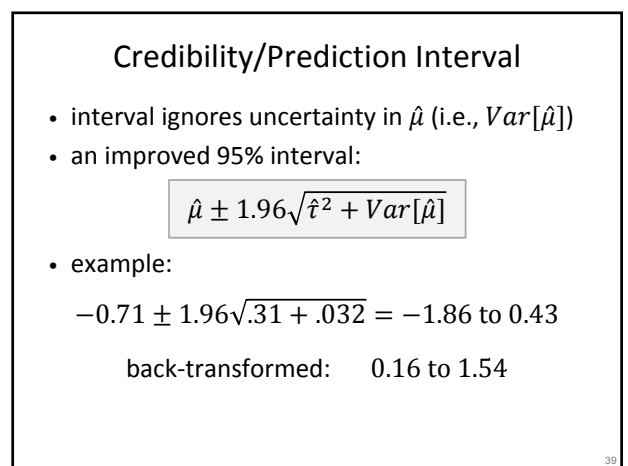

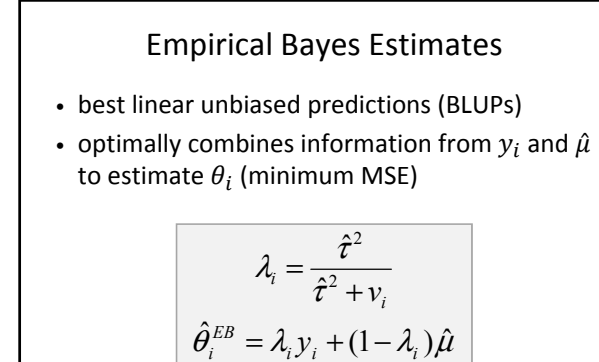

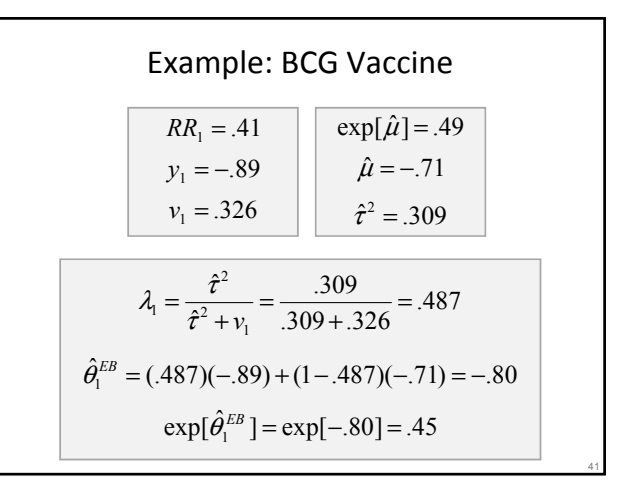

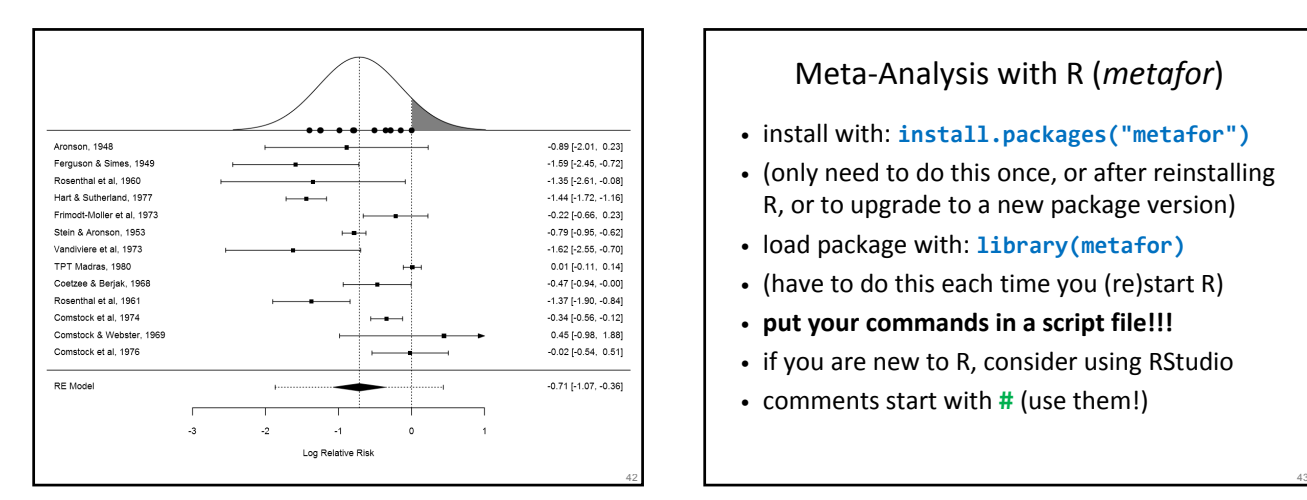

## Meta-Analysis with R (*metafor*)

- install with: **install.packages("metafor")**
- (only need to do this once, or after reinstalling R, or to upgrade to a new package version)
- load package with: **library(metafor)**
- (have to do this each time you (re)start R)
- **put your commands in a script file!!!**
- if you are new to R, consider using RStudio
- comments start with **#** (use them!)

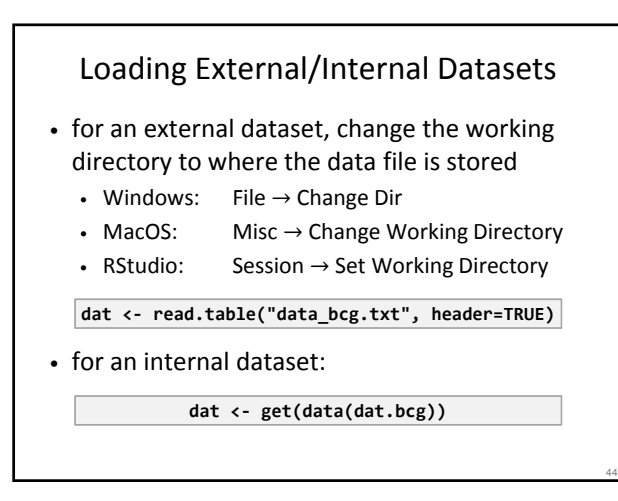

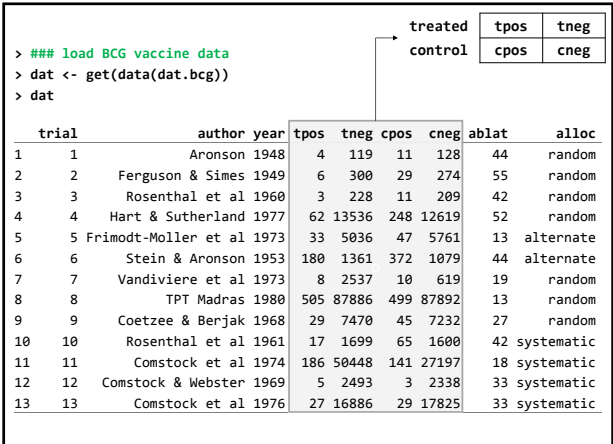

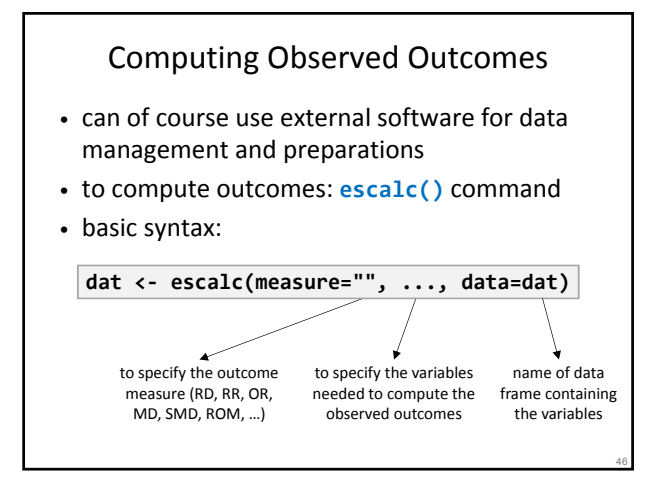

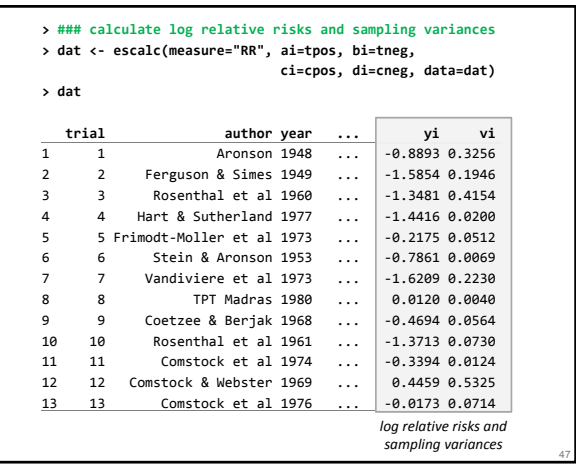

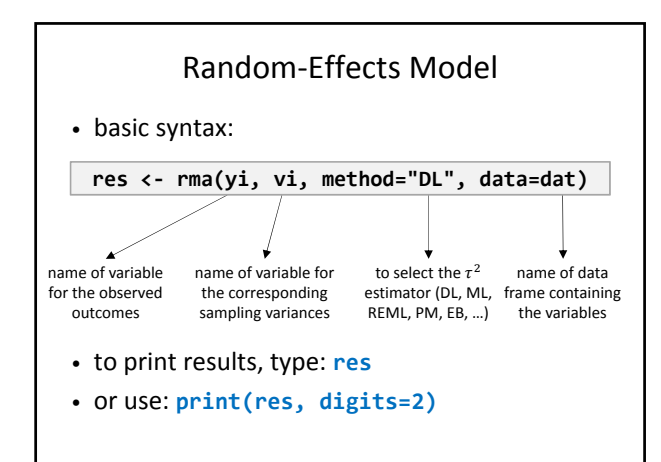

## Random-Effects Model

- default is **method="REML"**
- use **predict()** to get credibility/prediction interval (and back-transformation if applicable)

**predict(res, digits=2)**

**predict(res, transf=<>, digits=2)**

- for exponentiation: **transf=exp**
- for z-to-r transformation: **transf=transf.ztor**

49

• to obtain BLUPs: **blup()**

48

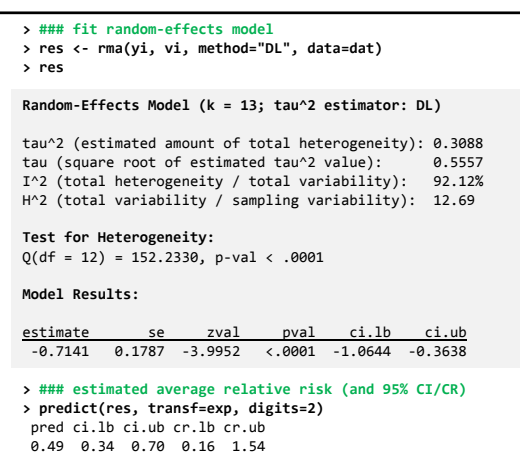

```
51
> ### best linear unbiased predictions of true log ORs
> blup(res, digits=2)
    pred se pi.lb pi.ub
1 -0.80 0.41 -1.60 0.00
2 -1.25 0.35 -1.94 -0.56
3 -0.99 0.43 -1.84 -0.13
.. ... ... ... ...
13 -0.15 0.24 -0.62 0.33
> ### best linear unbiased predictions of true ORs
> blup(res, transf=exp, digits=2)
   pred pi.lb pi.ub
1 0.45 0.20 1.00
2 0.29 0.14 0.57
3 0.37 0.16 0.87
   .. ... ... ...
13 0.86 0.54 1.39
```
#### Exercises

- look at: **exercises.r**
- example 1:
	- effects of diuretics in pregnancy on the risk of any form of pre-eclampsia (Collins et al., 1985)
	- outcome measure: (log) odds ratio
- example 2:
	- effectiveness of self-management education and regular medical review for adults with asthma on the mean number of days off work/school (Gibson et al., 2002)
	- outcome measure: standardized mean difference
- save your syntax! (will come back to examples later)

# Estimators for  $\tau^2$

- DerSimonian-Laird estimator
- Hedges (& Olkin) (Cochran) estimator
- Hunter-Schmidt estimator
- Sidik-Jonkman estimator
- maximum likelihood estimator
- restricted maximum likelihood estimator
- empirical Bayes / Paule-Mandel estimator
- generalized Q-statistic estimator
- …

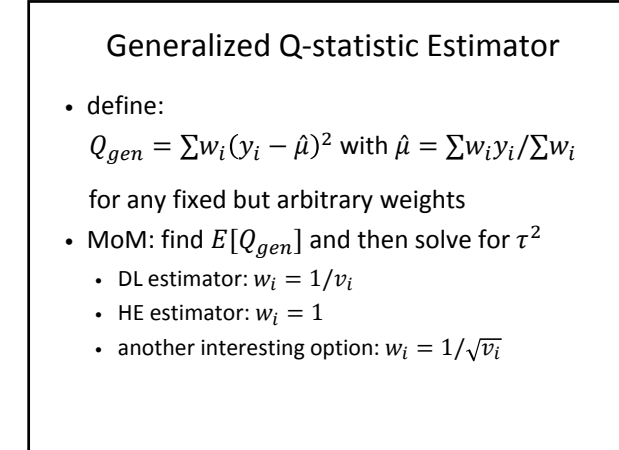

# ML and REML Estimation

- model implies:  $y_i \sim N(\mu, \tau^2 + v_i)$
- can easily write down the log likelihood  $(ll)$
- for given  $\tau^2$ , MLE of  $\mu$ :

 $\hat{\mu} = \sum w_i y_i / \sum w_i$  where  $w_i = 1 / (\tau^2 + v_i)$ 

- so profile out  $\mu$  from ll and optimize over  $\tau^2$
- REML takes linear combination of the  $y_i's$ , so that resulting data are independent of  $\mu$  (and then we again optimize over  $\tau^2$ )

56

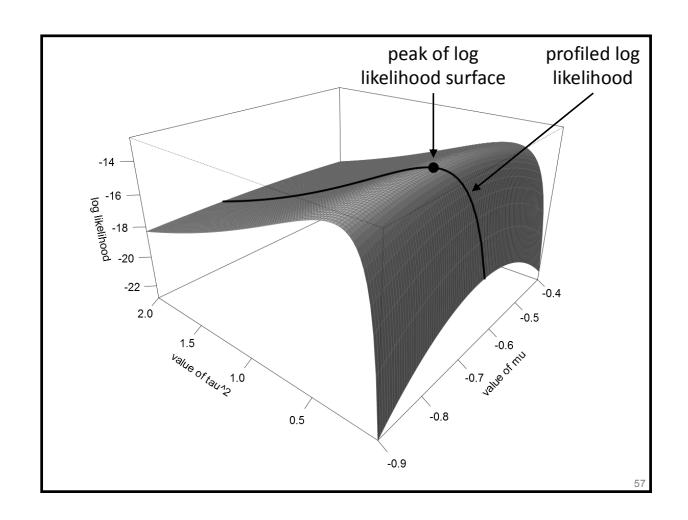

## Paule-Mandel Estimator

- define:
	- $Q_{gen} = \sum w_i (y_i \hat{\mu})^2$  with  $\hat{\mu} = \sum w_i y_i / \sum w_i$
	- and use weights  $w_i = 1/(\tau^2 + v_i)$
- then  $Q_{gen} \sim \chi_{k-1}^2$  (so:  $E[Q_{gen}] = k-1$ )
- find that value of  $\tau^2$ , so that  $Q_{gen} = k-1$
- identical to the empirical Bayes estimator (Morris, 1983; Berkey et al., 1995)

# Bias and Efficiency

- bias (before truncation of negative values):
	- HS and ML are negatively biased
	- SJ is positively biased (esp. for small  $\tau^2$ )
	- HE, DL, REML, EB/PM, GENQ are (approx.) unbiased
- efficiency:
	- HS and ML are most efficient (usually)
	- HE is least efficient (usually)
	- DL, SJ, REML, EB/PM somewhere in between
	- for GENQ, depends on the weights used

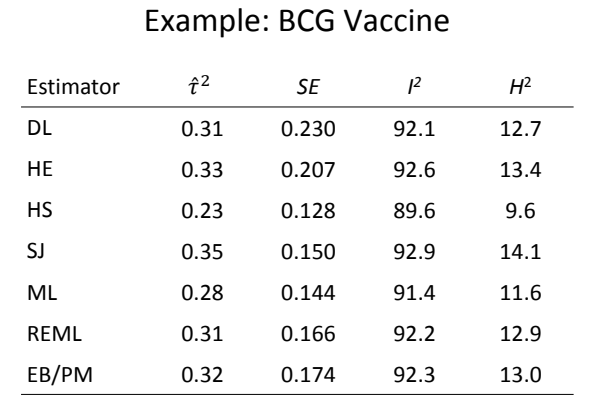

### Bias in Estimators

- when model assumptions break down, even unbiased estimators can become biased
- problem stems (in part) from poor estimates of the sampling variances (when sample sizes are small and/or the event is rare)
	- DL and HS based on  $w_i = 1/v_i$
	- HE is unweighted
	- SJ based on  $w_i = 1/(\hat{\tau}_0^2 + v_i)$
	- ML, REML, EB/PM based on  $w_i = 1/(\hat{\tau}^2 + v_i)$

# Estimators for  $\tau^2$  in metafor

- specify via **method=""** (DL, HE, HS, SJ, ML, REML, EB, PM, GENQ)
- for GENQ, must specify weights; for example: **rma(yi, vi, weights=1/vi, method="GENQ")**
- ML, REML, EB, and PM are iterative (see progress with **verbose=TRUE**)
- non-convergence can be solved

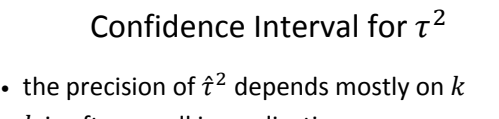

- $\cdot$  *k* is often small in applications
- so  $\tau^2$  is usually estimated imprecisely
- may want to obtain a CI for  $\tau^2$

# Confidence Interval for  $\tau^2$

- Wald-type CI:  $\hat{\tau}^2 \pm 1.96 \times SE[\hat{\tau}^2]$  (don't!)
- Q-profile
- GENQ method
- profile likelihood
- …

61

63

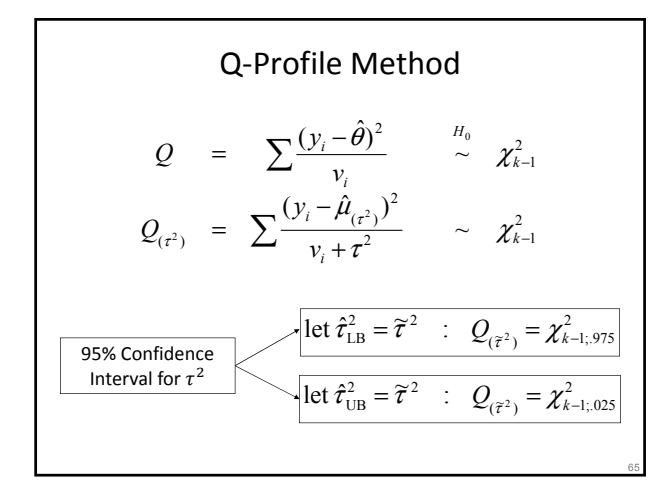

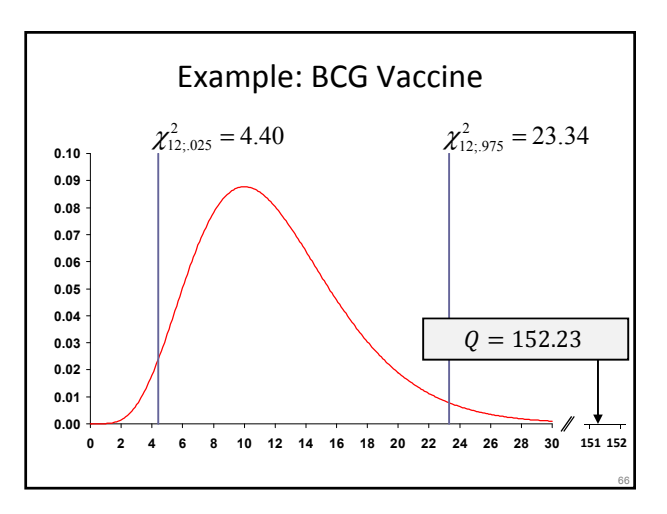

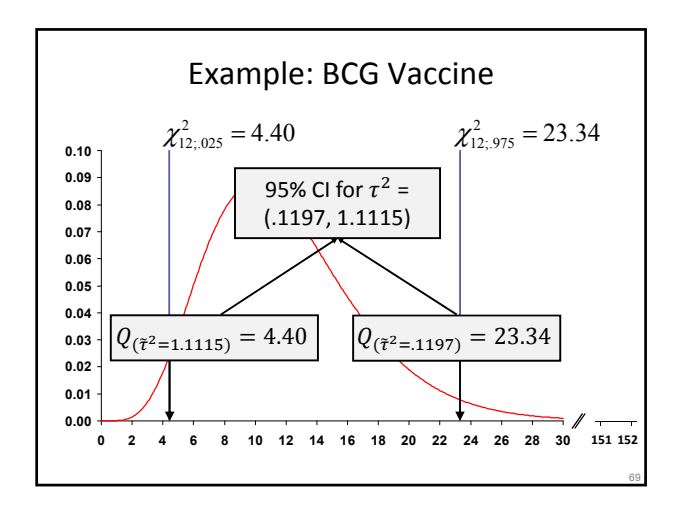

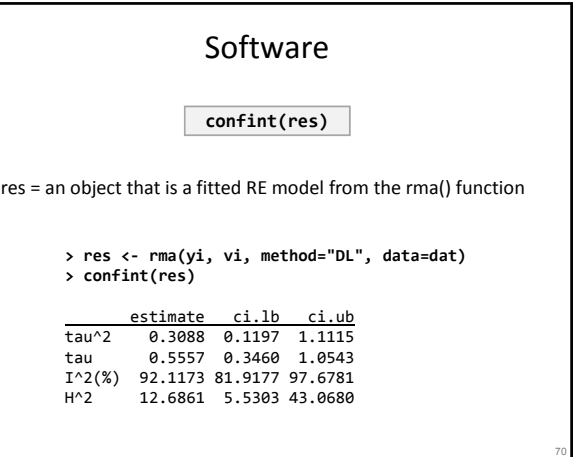

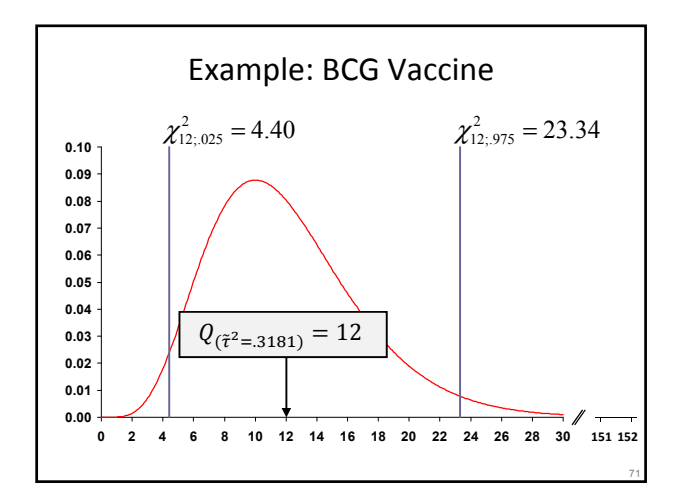

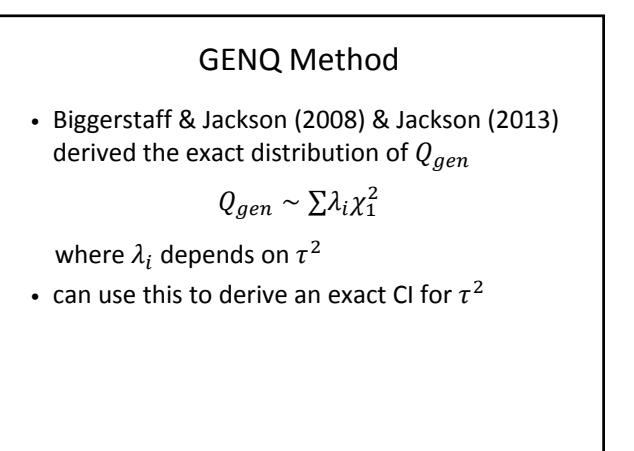

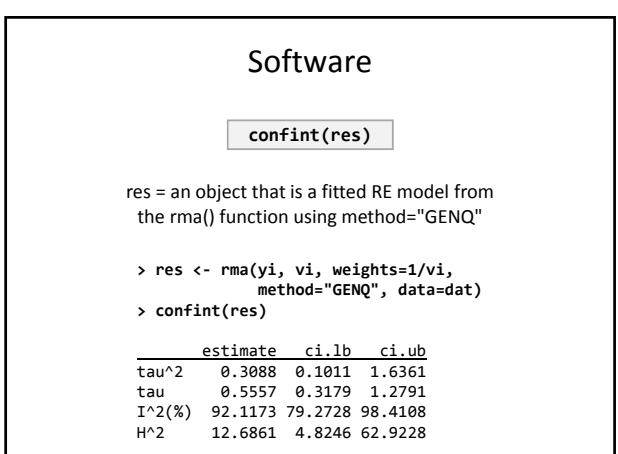

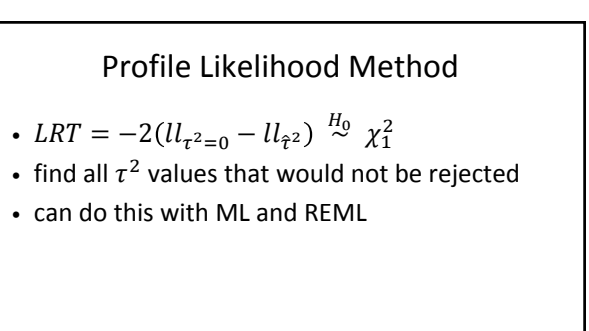

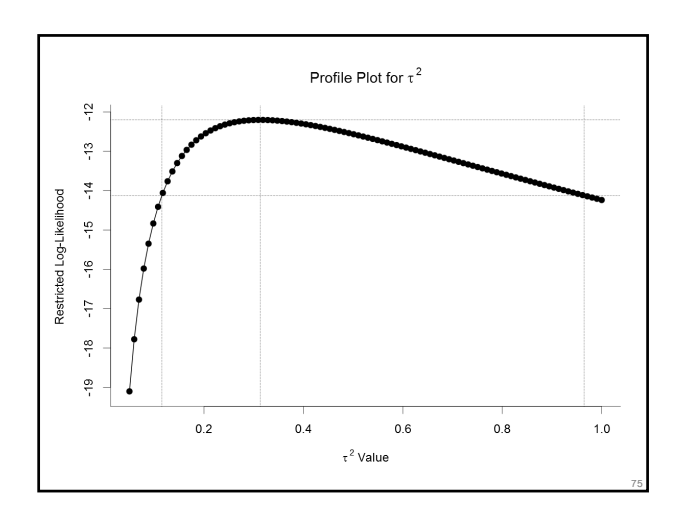

![](_page_11_Figure_1.jpeg)

Note

- method consistency:
	- Q-profile CI can exclude  $\hat{\tau}^2$  when not using PM
	- so should use PM together with Q-profile
	- GENQ CI will contain  $\hat{\tau}^2$  (GENQ)
	- profile likelihood CI will contain  $\hat{\tau}^2$  (ML/REML)
- also:
	- 95% CI for  $\tau^2$  may include 0, but corresponding test of  $H_0: \tau^2 = 0$  rejects at  $\alpha = .05$
	- using a 90% CI will give consistent results

![](_page_11_Figure_11.jpeg)

• cannot compare  $\tau^2$  estimates across different effect size or outcome measures (e.g., log risk ratios, standardized mean differences, ...)

![](_page_11_Figure_13.jpeg)

![](_page_11_Figure_14.jpeg)

![](_page_12_Figure_0.jpeg)

![](_page_12_Figure_1.jpeg)

![](_page_12_Figure_2.jpeg)

![](_page_12_Figure_3.jpeg)

![](_page_12_Figure_4.jpeg)

![](_page_12_Figure_5.jpeg)

![](_page_13_Figure_0.jpeg)

- estimate  $\mu$  with weights  $w_i = 1/(\hat{\tau}^2 + v_i)$
- then compute:  $s^2 = \frac{\sum w_i (y_i \hat{\mu})^2}{k-1}$
- $Var[\hat{\mu}] = \frac{s^2}{\sum w_i}$  and  $SE[\hat{\mu}] = \sqrt{Var[\hat{\mu}]}$
- $t = \hat{\mu}/SE[\hat{\mu}]$  and  $\hat{\mu} \pm t_{crit} SE[\hat{\mu}]$
- use t-distribution with  $k-1$  df
- use **knha=TRUE** in **rma()**

![](_page_13_Figure_7.jpeg)

![](_page_13_Figure_8.jpeg)

![](_page_13_Figure_9.jpeg)

![](_page_13_Figure_10.jpeg)

## Should I Use Them?

- simple answer: yes
- K&H method should be the default
- $\bullet$  with small  $k$ , CI can be very wide
- how it should be! (making inferences in the RE model with small  $k$  is hard)
- added bonus of K&H method: choice of  $\tau^2$ estimator becomes much less important
- permutation test is even better (but not useful for small  $k$  & obtaining CI is tricky)

## Profile Likelihood CI for  $\mu$

- can also use profile likelihood method to get CI for  $\mu$  (Hardy & Thompson, 1996)
- (not implemented in metafor)

![](_page_14_Picture_10.jpeg)

## Non-Normal True Effects

94

- assumed  $\theta_i \sim N(\mu, \tau^2)$  throughout
- if not (approximately) true:
	- relatively little effect on inferences for  $\mu$
	- more problematic when making inferences for  $\tau^2$
	- can totally screw up inferences about the distribution of  $\theta_i$  (i.e., CR/PI)
- consider models with non-normal  $\theta_i$  (e.g., Lee & Thompson, 2008; Baker & Jackson, 2008) or mixture distributions (e.g., van Houwelingen et al., 1993, 2002)

### Literature

Baker, R., & Jackson, D. (2008). A new approach to outliers in meta-analysis. Health Care Management Science, 11(2), 121-131.

Colditz, G. A., Brewer, T. F., Berkey, C. S., Wilson, M. E., Burdick, E., Fineberg, H. V., & Mosteller, F. (1994). Efficacy of BCG vaccine in the prevention of tuberculosis: Meta-analysis of the published literature. Journal of the American Medical Association, 271(9), 698-702.

Collins, R., Yusuf, S., & Peto, R. (1985). Overview of randomised trials of diuretics in pregnancy. British Medical Journal, 290(6461), 17-23.

Follmann, D. A., & Proschan, M. A. (1999). Valid inference in random effects meta-analysis. Bior 55(3), 732-737.

Gibson, P. G., Powell, H., Wilson, A., Abramson, M. J., Haywood, P., Bauman, A., Hensley, M. J., Walters,<br>E. H., & Roberts, J. J. L. (2002). Self-management education and regular practitioner review for adults<br>with asthma.

Hartung, J., & Knapp, G. (2001). On tests of the overall treatment effect in meta-analysis with normally distributed responses. Statistics in Medicine, 20(12), 1771-1782.

Hartung, J., & Knapp, G. (2001). A refined method for the meta-analysis of controlled clinical trials with binary outcome. Statistics in Medicine, 20(24), 3875-3889.

Hedges, L. V. (1981). Distribution theory for Glass's estimator of effect size and related estimators. Journal of Educational Statistics, 6(2), 107-128.

Hardy, R. J., & Thompson, S. G. (1996). A likelihood approach to meta-analysis with random effects. Statistics in Medicine, 15(6), 619-629.

99

Hoaglin, D. C. (2016). Misunderstandings about Q and 'Cochran's Q test' in meta-analysis. Statistics in Medicine, 35(4), 485-495

Higgins, J. P. T., & Thompson, S. G. (2002). Quantifying heterogeneity in a meta-analysis. Statistics in Medicine, 21(11), 1539-1558.

Higgins, J. P. T., Thompson, S. G., Deeks, J. J., & Altman, D. G. (2003). Measuring inconsistency in meta-analyses. British Medical Journal, 327(7414), 557-560.

Lee, K. J., & Thompson, S. G. (2008). Flexible parametric models for random-effects distributions. Statistics in Medicine, 27(3), 418-434.

Olkin, I., & Pratt, J. W. (1958). Unbiased estimation of certain correlation coefficients. Annals of Mathematical Statistics, 29(1), 201-211. Riley, R. D., Higgins, J. P., & Deeks, J. J. (2011). Interpretation of random effects meta-analyses. British

Medical Journal, 342, d549.

Sanchez-Meca, J., & Marin-Martinez, F. (2008). Confidence intervals for the overall effect size in random-effects meta-analysis. Psychological Methods, 13(1), 31-48.

van Houwelingen, H. C., Zwinderman, K. H., & Stijnen, T. (1993). A bivariate approach to meta-analysis. Statistics in Medicine, 12(24), 2273-2284.

van Houwelingen, H. C., Arends, L. R., & Stijnen, T. (2002). Advanced methods in meta-analysis: Multivariate approach and meta-regression. Statistics in Medicine, 21(4), 589-624.

Viechtbauer, W. (2007). Confidence intervals for the amount of heterogeneity in meta-analysis<br>Statistics in Medicine. 26(1). 37-52. .<br>cine, 26(1), 37-52.

Viechtbauer, W. (2010). Conducting meta-analyses in R with the metafor package. Journal of Statistical Software, 36(3), 1-48.